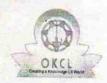

» If No; Date for next month

4. . .

## eVidyalaya Half Yearly Report

Department of School & Mass Education, Govt. of Odisha

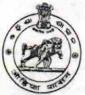

School Name: SSA GIRLS HIGH SCHOOL, DALABEDA U DISF : District: Block: 21280102704 **NABARANGPUR** CHANDAHANDI Report Create Date: 0000-00-00 00:00:00 (20150) general info » Half Yearly Report No 5 » Half Yearly Phase 1 » Implementing Partner **IL&FS ETS** » Half Yearly Period from 04/02/2016 » Half Yearly Period till 10/01/2016 » Scho.: .Jordinator Name **PURNA** CHANDRA BISOI Leaves taken for the following Month » Leave Month 1 April » Leave Days1 2 » Leave Month 2 May » Leave Days2 0 » Leave Month 3 June » Leave Days3 0 » Leav: \* nth 4 July » Leave Days4 » Leave Month 5 August » Leave Days5 » Leave Month 6 September » Leave Days6 » Leave Month 7 October » Leave Days7 0 **Equipment Downtime Details** » Equipment are in working condition? Yes » Dowr ? > 4 Working Days No » Action after 4 working days are over for Equipment Training Details » Refresher training Conducted Yes » Refresher training Conducted Date 04/08/2016

**Educational content Details** 

| 11.0                                          |                   |
|-----------------------------------------------|-------------------|
| » e Content installed?                        | Yes               |
| » SMART Content with Educational software?    | Yes               |
| » Stylus/ Pens                                | Yes               |
| » USB Cable                                   | Yes               |
| » Software CDs                                | Yes               |
| » User manual                                 | Yes               |
| Recurring Service De                          | tails             |
| » Register Type (Faulty/Stock/Other Register) | YES               |
| » Register Quantity Consumed                  | 1                 |
| » Blank Sheet of A4 Size                      | Yes               |
| » A4 Blank Sheet Quantity Consumed            | 2100              |
| » Cartridge                                   | Yes               |
| » Cartridge Quantity Consumed                 | 1                 |
| » USB Drives                                  | Yes               |
| » USB Drives Quantity Consumed                | 1                 |
| » Blank DVDs Rewritable                       | Yes               |
| » Blank DVD-RW Quantity Consumed              | 25                |
| » White Board Marker with Duster              | Yes               |
| » Quantity Consumed                           | 6                 |
| » Electricity bill                            | Yes               |
| » Internet connectivity                       | Yes               |
| » Reason for Unavailablity                    |                   |
| Electrical Meter Reading and Genera           | tor Meter Reading |
| » Generator meter reading                     | 8412              |
| » Electrical meter reading                    | 423               |
| Equipment replacement of                      | details           |
| » Replacement of any Equipment by Agency      | No                |
| » Name of the Equipment                       |                   |
| Theft/Damaged Equipm                          | nent              |
| » Equipment theft/damage                      | No                |
| » If Yes; Name the Equipment                  |                   |
| Lab Utilization details                       | S                 |
| » No. of 9th Class students                   | 82                |
| 9th Class students attending ICT labs         | 82                |
| No. of 10th Class students                    | 74                |
| 10th Class students attending ICT labs        | 74                |
| No. of hours for the following month lal      |                   |
| Month-1-                                      |                   |
| Hours1                                        | April             |
| Month-2                                       | 28<br>May         |
| Hours2                                        | May<br>6          |
| Month-3                                       | June              |
| Hours3                                        |                   |
|                                               | 28                |

4.

| » Month-4                                 | July                                     |
|-------------------------------------------|------------------------------------------|
| » Hours4                                  | 56                                       |
| » Month-5<br>» Hours5                     | August                                   |
|                                           | 56                                       |
| » Month-6                                 | September                                |
| » Hours6 » Monto-7                        | 60<br>October                            |
|                                           |                                          |
| Server & Node Downtime of                 | details                                  |
| » Server Downtime Complaint logged date1  |                                          |
| » Server Downtime Complaint Closure date1 |                                          |
| » Server Downtime Complaint logged date2  |                                          |
| » Server Downtime Complaint Closure date2 |                                          |
| » Server Downtime Complaint logged date3  |                                          |
| » Server Downtime Complaint Closure date3 |                                          |
| » No. of Non-working days in between      | 0                                        |
| » No. of working days in downtime         | 0                                        |
| Stand alone PC downtime of                | details                                  |
| » PC downtime Complaint logged date1      |                                          |
| » PC downtime Complaint Closure date1     |                                          |
| » PC downtime Complaint logged date2      |                                          |
| » PC downtime Complaint Closure date2     |                                          |
| » PC downtime Complaint logged date3      |                                          |
| » PC downtime Complaint Closure date3     | 1 14 - 1 - 1 - 1 - 1 - 1 - 1 - 1 - 1 - 1 |
| » No. of Non-working days in between      | 0                                        |
| » No. of working days in downtime         | 0                                        |
| UPS downtime details                      |                                          |
| » UPS downtime Complaint logged date1     |                                          |
| » UPS downtime Complaint Closure date1    | ***************************************  |
| » UPS downtime Complaint logged date2     |                                          |
| » UPS downtime Complaint Closure date2    | *****                                    |
| » UPS downtime Complaint logged date3     |                                          |
| » UPS downtime Complaint Closure date3    |                                          |
| » No. of Non-working days in between      | 0                                        |
| » No. of working days in downtime         | 0                                        |
| Genset downtime detail                    | ls                                       |
| » UPS downtime Complaint logged date1     |                                          |
| » UPS downtime Complaint Closure date1    | 4.000.000.000.000.000.000.000.000.000.0  |
| » UPS downtime Complaint logged date2     |                                          |
| » UPS downtime Complaint Closure date2    |                                          |
| » UPS downtime Complaint logged date3     | ************************                 |
| » UPS downtime Complaint Closure date3    |                                          |
| » No. of Non-working days in between      | 0                                        |
| » No. of working days in downtime         | 0                                        |

## Integrated Computer Projector downtime details

| » Projector downtime Complaint logged date1   |                         |
|-----------------------------------------------|-------------------------|
| » Projector downtime Complaint Closure date1  |                         |
| » Projector downtime Complaint logged date2   |                         |
| » Projector downtime Complaint Closure date2  |                         |
| » Projector downtime Complaint logged date3   |                         |
| » Projector downtime Complaint Closure date3  | *************           |
| » No. of Non-working days in between          | 0                       |
| » No. of working days in downtime             | 0                       |
| Printer downtime details                      |                         |
| » Printer downtime Complaint logged date1     |                         |
| » Printer downtime Complaint Closure date1    |                         |
| » Printer downtime Complaint logged date2     |                         |
| » Printer downtime Complaint Closure date2    |                         |
| » Printer downtime Complaint logged date3     |                         |
| » Printer downtime Complaint Closure date3    |                         |
| » No. of Non-working days in between          | 0                       |
| » No. of working days in downtime             | 0                       |
| Interactive White Board (IWB) down            | time details            |
| » IWB downtime Complaint logged date1         |                         |
| » IWB downtime Complaint Closure date1        |                         |
| » IWB downtime Complaint logged date2         |                         |
| » IWB downtime Complaint Closure date2        |                         |
| » IWB downtime Complaint logged date3         |                         |
| » IWB downtime Complaint Closure date3        |                         |
| » No. of Non-working days in between          | 0                       |
| » No. of working days in downtime             | 0                       |
| Servo stabilizer downtime de                  | etails                  |
| » stabilizer downtime Complaint logged date1  |                         |
| » stabilizer downtime Complaint Closure date1 |                         |
| » stabilizer downtime Complaint logged date2  |                         |
| » stabilizer downtime Complaint Closure date2 |                         |
| » stabilizer downtime Complaint logged date3  |                         |
| » stabilizer downtime Complaint Closure date3 |                         |
| » No. of Non-working days in between          | 0                       |
| » No. of working days in downtime             | 0                       |
| Switch, Networking Components and other peri  | pheral downtime details |
| » peripheral downtime Complaint logged date1  |                         |
| » peripheral downtime Complaint Closure date1 |                         |
| » peripheral downtime Complaint logged date2  |                         |
| » peripheral downtime Complaint Closure date2 |                         |
| » peripheral downtime Complaint logged date3  |                         |
| » peripho al downtime Complaint Closure date3 |                         |
| » No. of Non-working days in between          | 0                       |
|                                               |                         |

Headmaster
Govt. Girl's High School, DALBEDA
Chandahandi, Nabarangpur

Signature of Head Master/Mistress with Seal